## Red

Cuando se entra en el menú de "Red", verá una pantalla como la que aparece debajo:

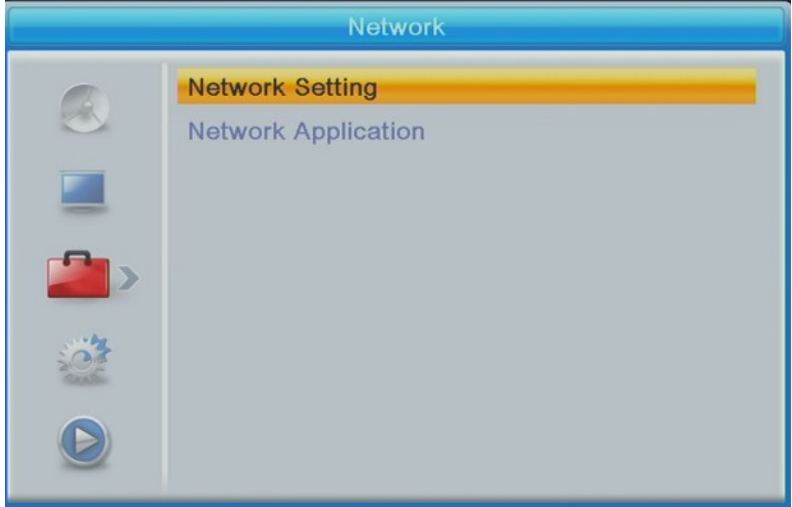

- 1. Configurar la red es seleccionar el tipo de red y la configuración básica
- 2. Aplicación de red son herramientas para conectarse a la red, como el tiempo.